#### CS 3330: SEQ part 1

13 September 2016

## **Changelog**

Corrections made in this version not in first posting: 16 Sep 2016: Slide 26: Added missing execute stage.

#### **State in Y86-64**

program counter (register)

register file (15 registers: %rax, %rdx, …)

condition codes (ZF, SF)

status register (is the processor still running?)

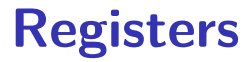

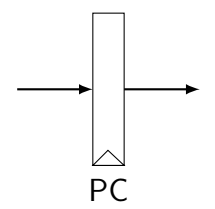

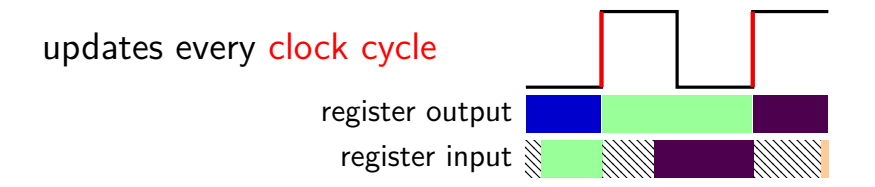

#### **State in Y86-64**

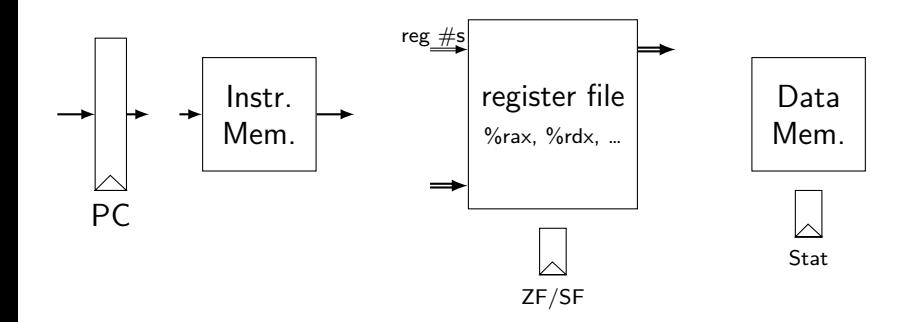

#### **Memories**

$$
address \leftarrow \boxed{\frac{\text{Instr.}}{\text{Mem.}}} \rightarrow data
$$

address input data output

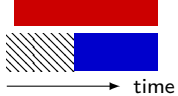

#### **Memories**

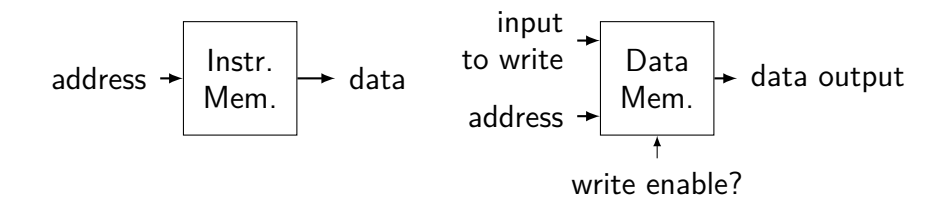

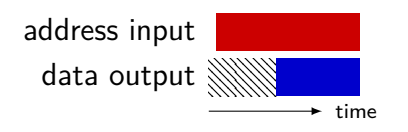

#### **Memories**

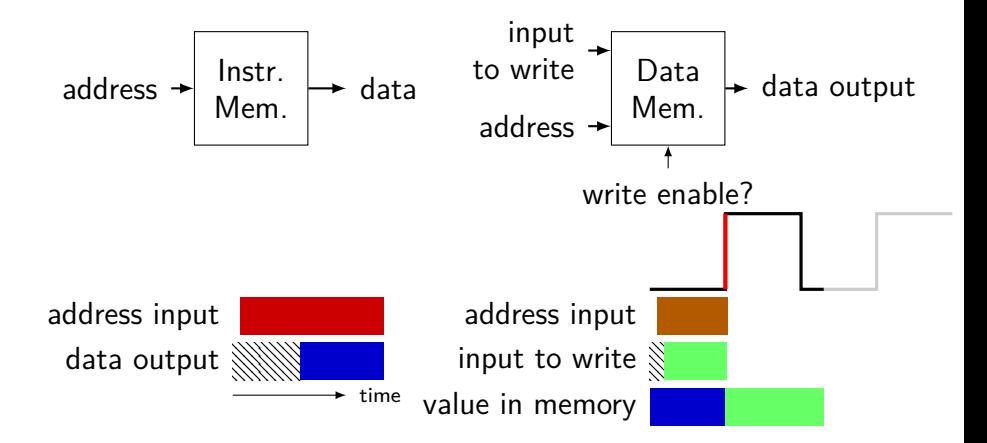

# **Register file**

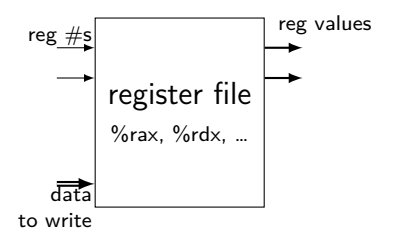

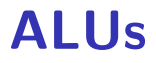

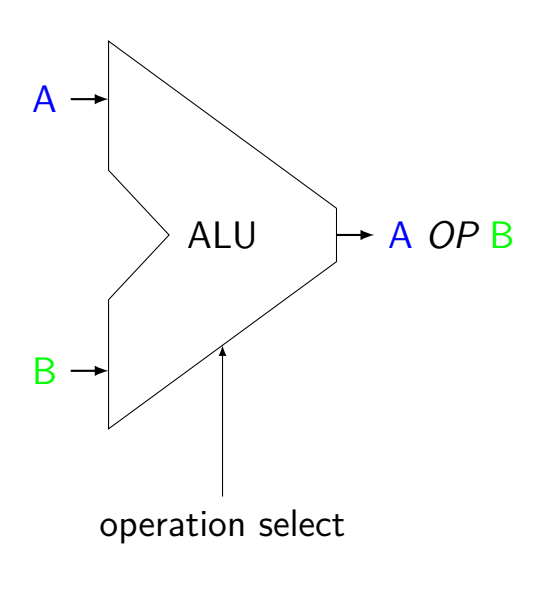

Operations needed: add — **addq**, addresses sub — **subq** xor — **xorq** and — **andq** more?

7

## **Simple ISA 1: addq**

addq %rXX, %rYY

#### encoding: *4-bit register #*, *4-bit register #* 1 byte instructions, no opcode

no other instructions

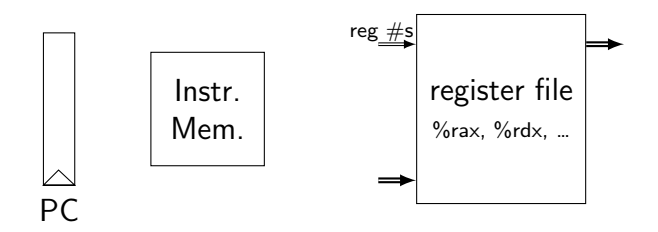

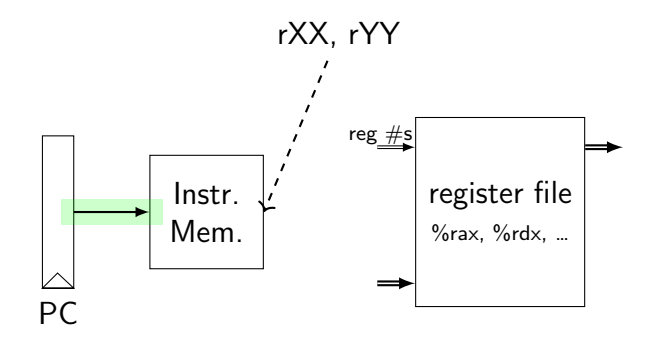

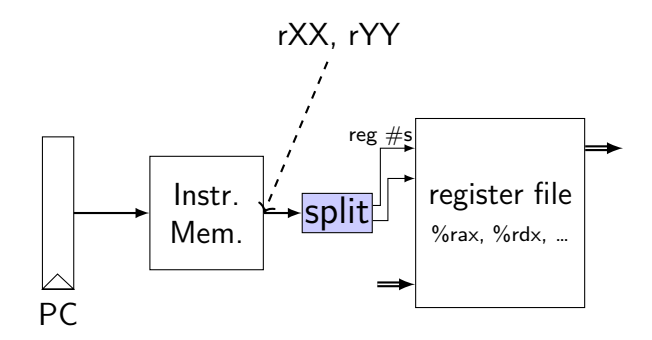

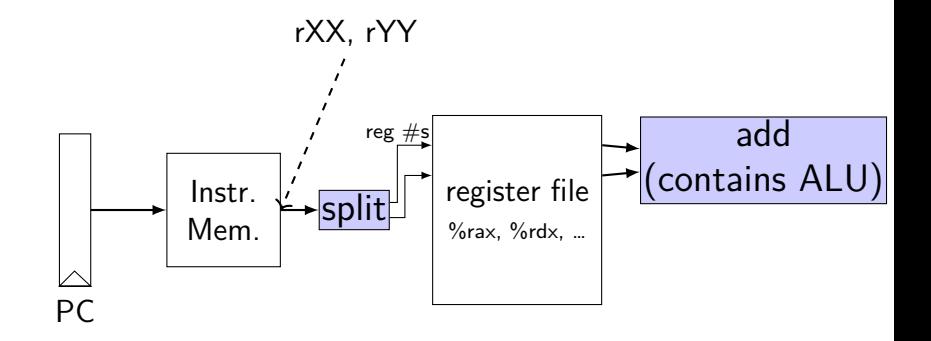

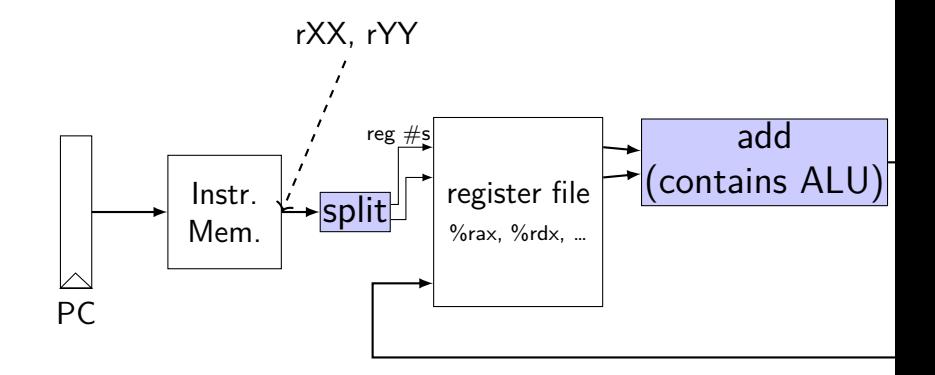

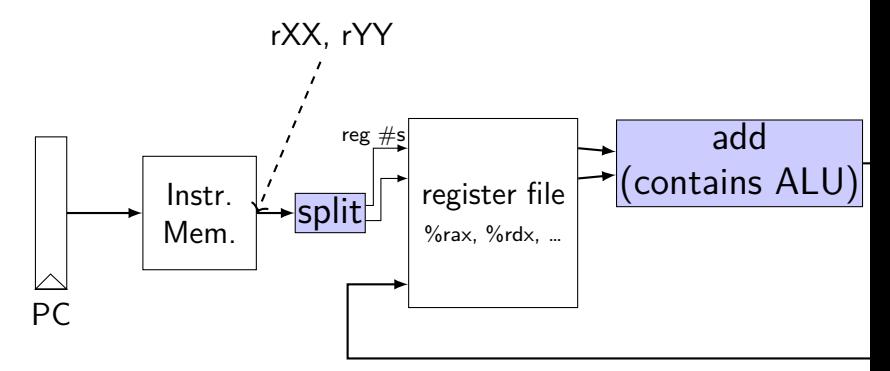

ZF/SF */\* 0x00: \*/* addq %rax, %rdx */\* 0x01: \*/* addq %rbx, %rdx initially:  $PC = 0 \times 00$ , rax  $= 1$ , rbx  $= 2$ , rdx  $= 3$ after cycle  $1: PC = ????$ , rax  $= 1$ , rbx  $= 2$ , rdx  $= 4$ after cycle 2:  $PC = ???$ ?, rax = ??, rbx = ??, rdx = ??

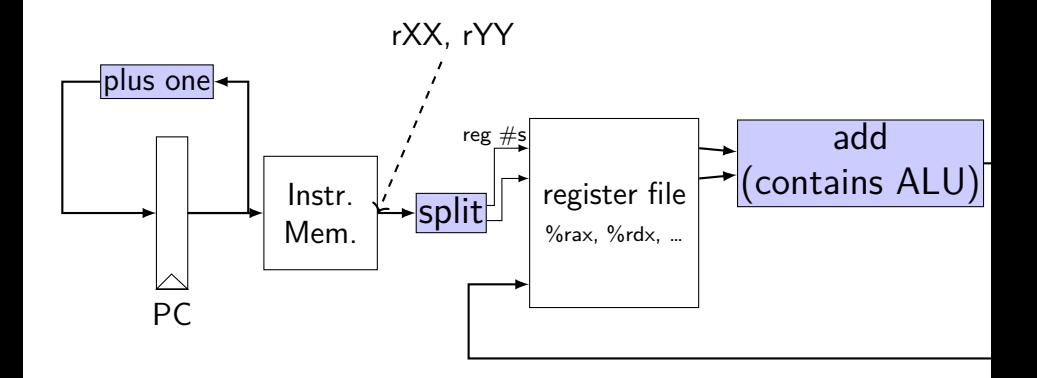

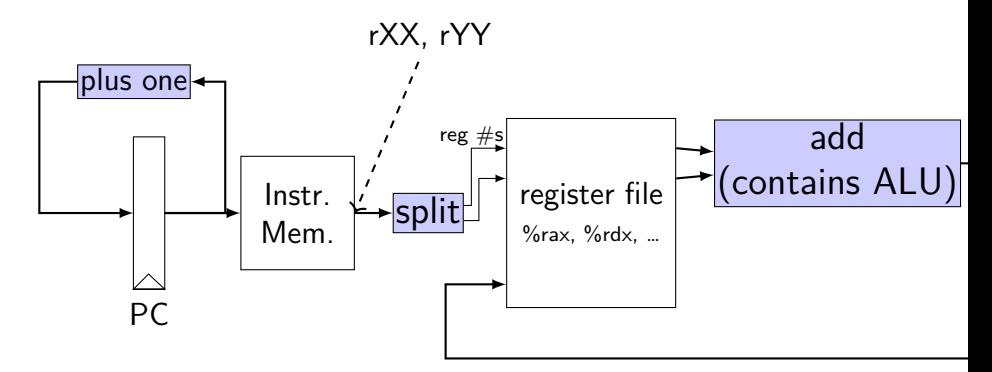

ZF/SF */\* 0x00: \*/* addq %rax, %rdx */\* 0x01: \*/* addq %rbx, %rdx initially:  $PC = 0 \times 00$ , rax  $= 1$ , rbx  $= 2$ , rdx  $= 3$ after cycle  $1: PC = 0 \times 01$ , rax  $= 1$ , rbx  $= 2$ , rdx  $= 4$ after cycle 2:  $PC = 0 \times 02$ , rax  $= 1$ , rbx  $= 2$ , rdx  $= 6$ 

# **Simple ISA 2: jmp**

jmp label

encoding: *8-byte little-endian address* 8 byte instructions, no opcode

# **jmp CPU**

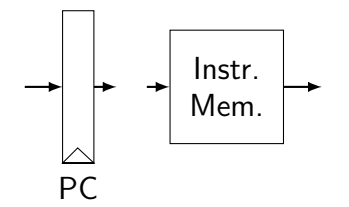

# **jmp CPU**

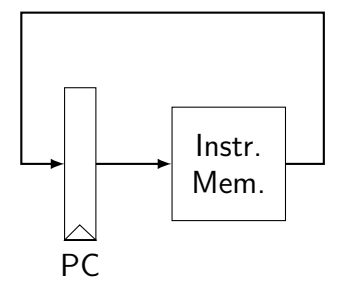

# **jmp CPU**

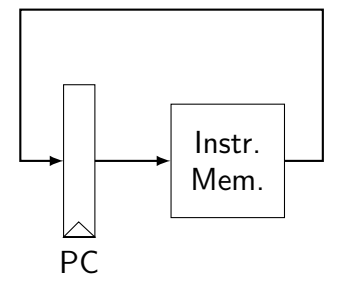

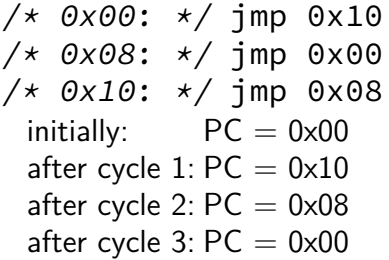

## **Multiplexers**

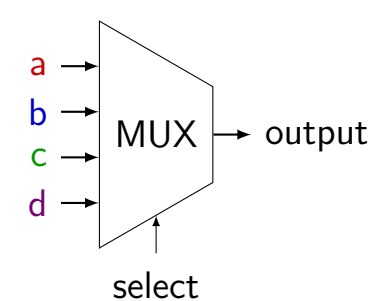

#### **Multiplexers**

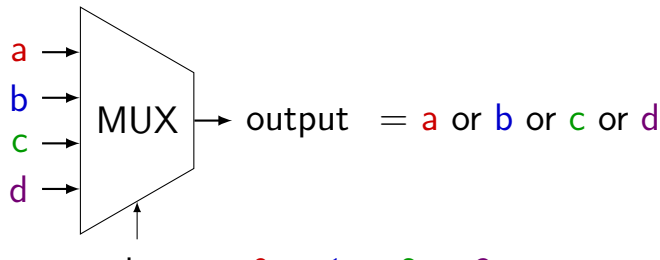

select  $= 0$  or 1 or 2 or 3

#### **Multiplexers**

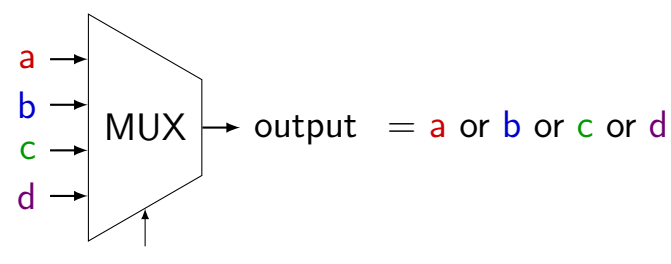

select  $= 0$  or 1 or 2 or 3

truth table: select bit 1 select bit  $0 \mid$  output (many bits) 0 0 a 0  $1$  b  $1$  0 c  $1$   $1$  d

## **Simple ISA 3: Jmp or No-Op**

actual subset of Y86-64

 $imp$  LABEL — encoded as  $0x70 +$  address

nop — encoded as 0x10

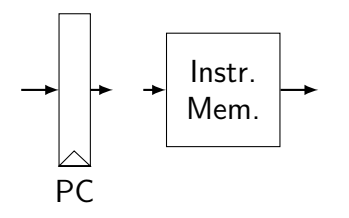

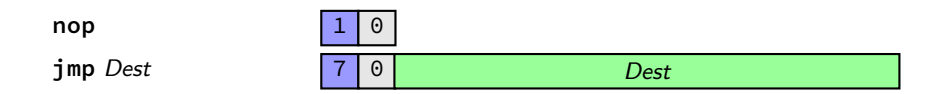

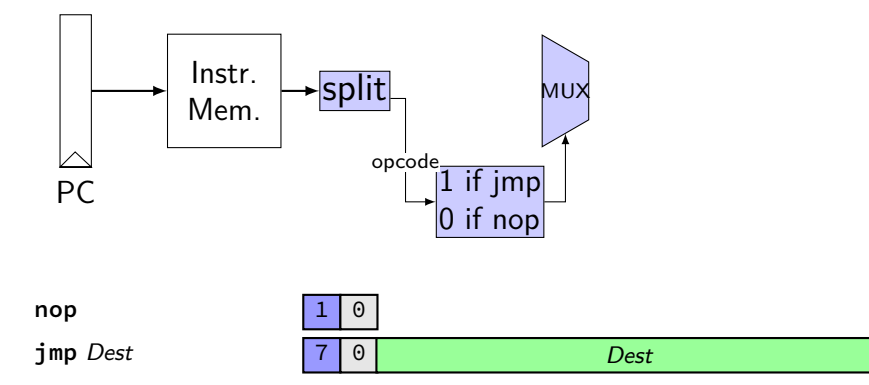

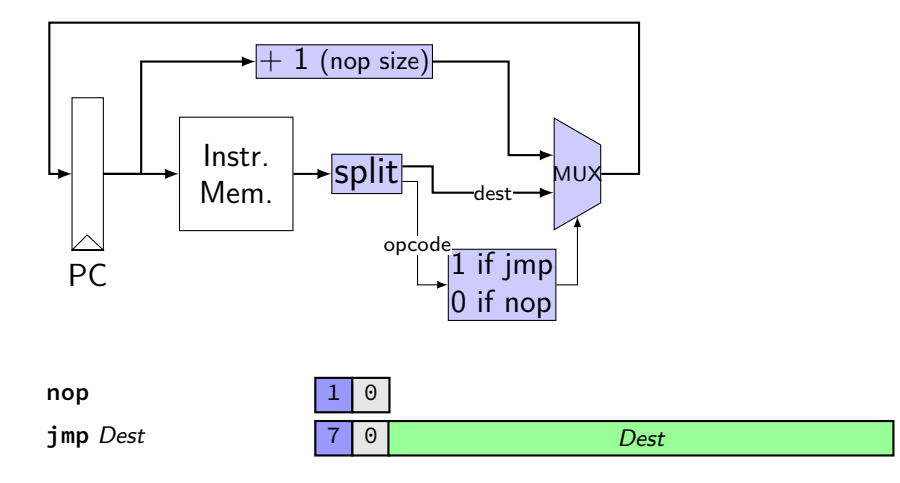

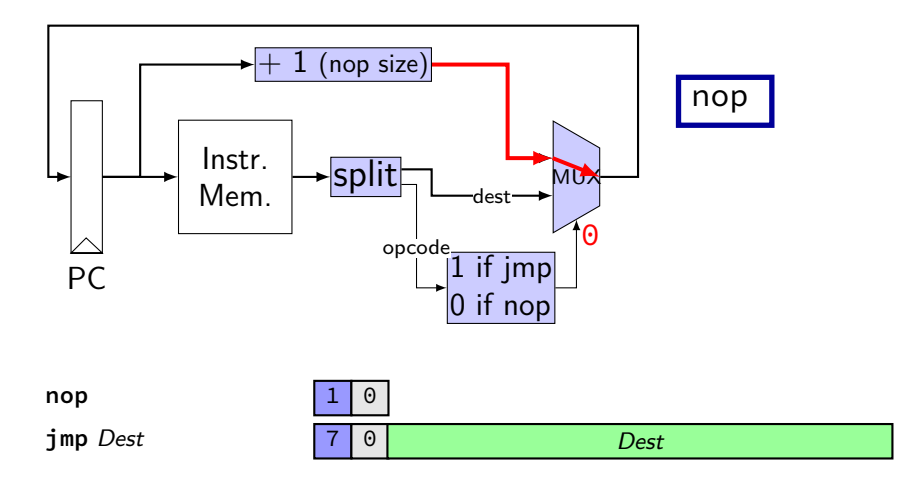

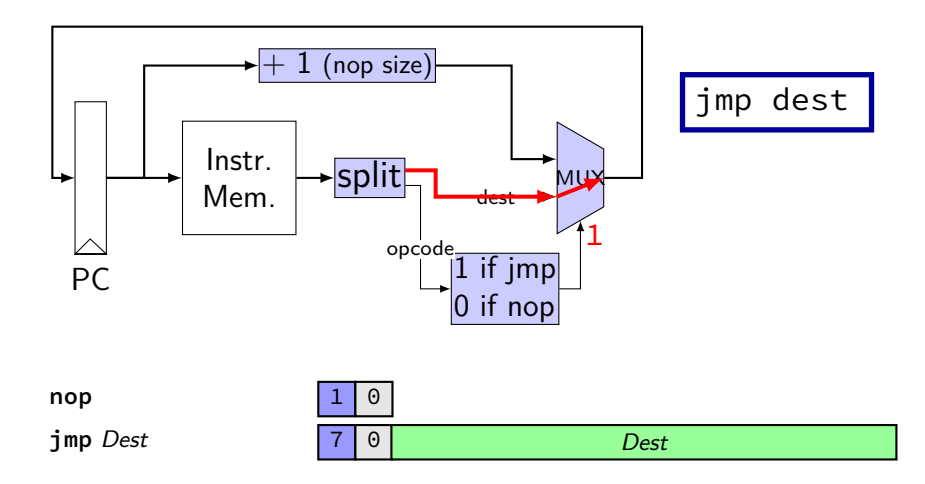

#### **Simple ISA 4: Mov-to-register**

- irmovq \$constant, %rYY
- rrmovq %rXX, %rYY
- mrmovq 10(%rXX), %rYY

**mov-to-register CPU**

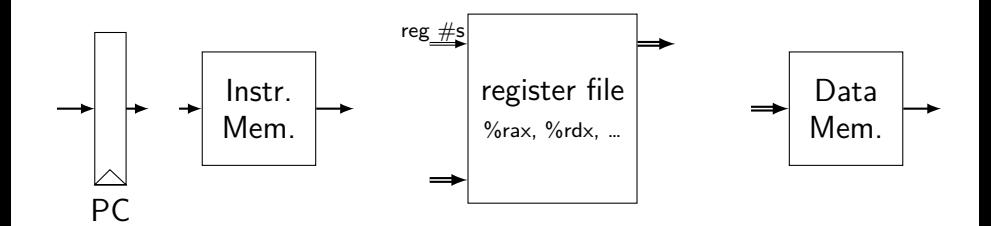

**rrmovq** *rA, rB* 2 0 *rA rB* **irmovq** *V, rB*  $m$ rmovq  $D(rB)$ ,  $rA$ 

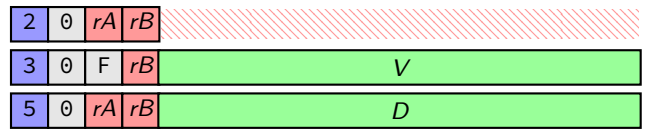

#### **mov-to-register CPU**

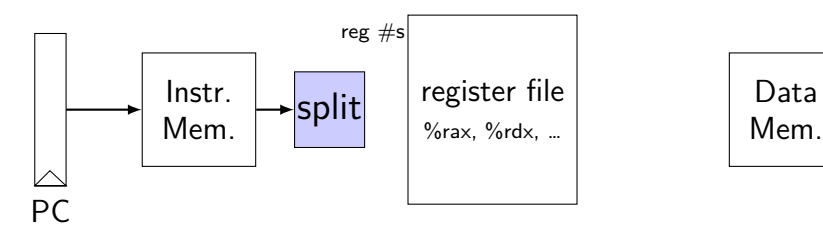

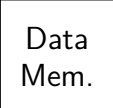

**rrmovq** *rA, rB* 2 0 *rA rB* **irmovq** *V, rB*  $m$ rmovq  $D(rB)$ ,  $rA$ 

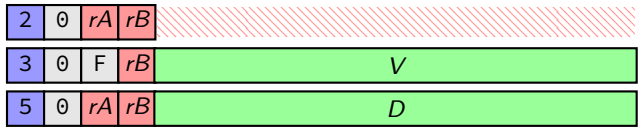

#### **mov-to-register CPU**

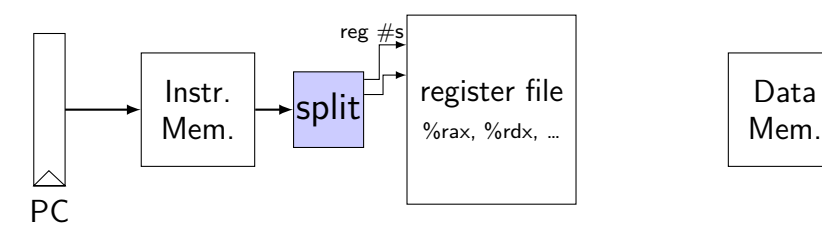

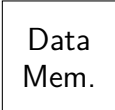

**rrmovq** *rA, rB* 2 0 *rA rB* **irmovq** *V, rB*  $m$ rmovq  $D(rB)$ ,  $rA$ 

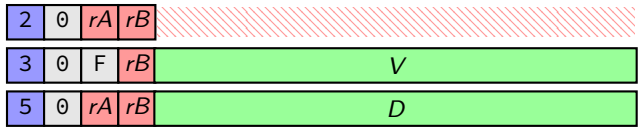
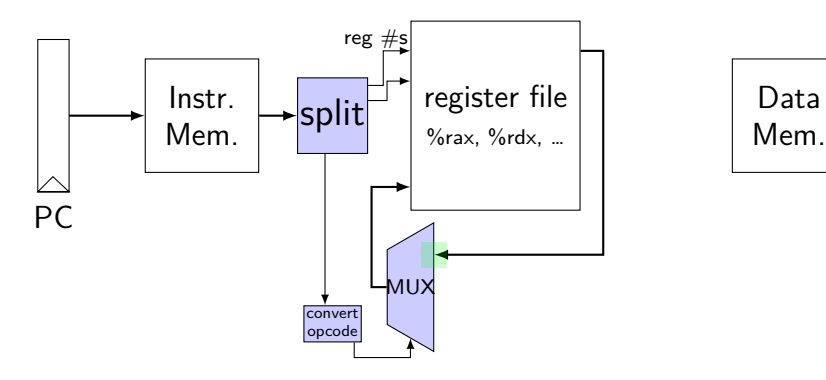

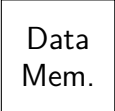

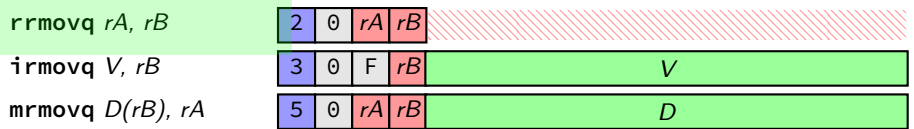

immediate

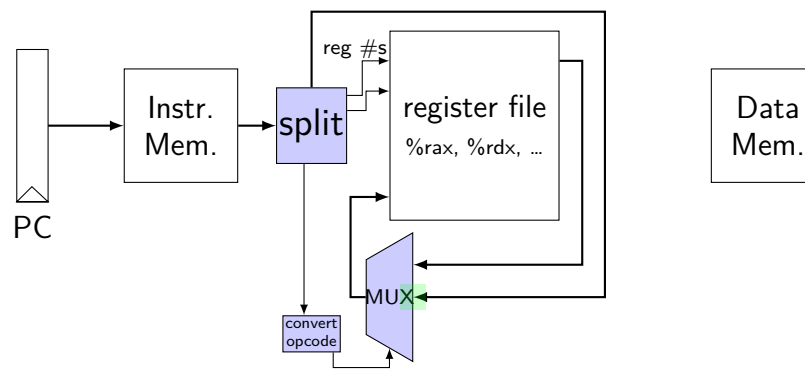

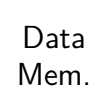

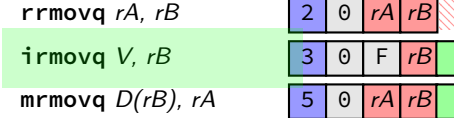

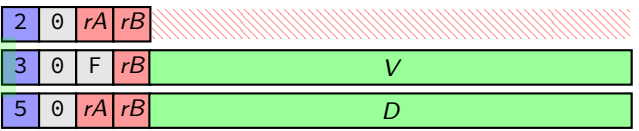

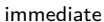

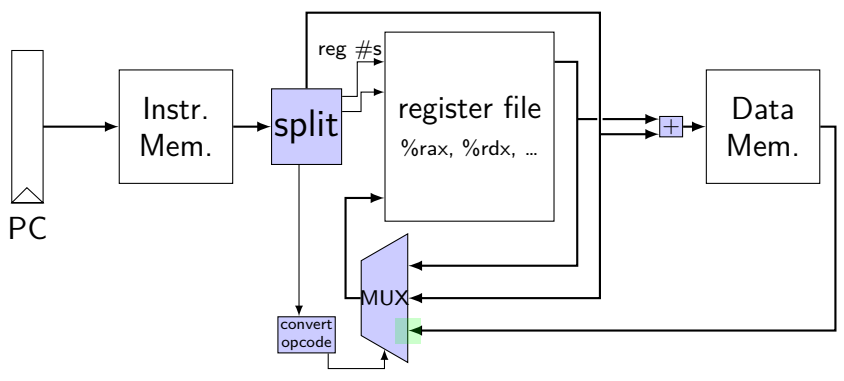

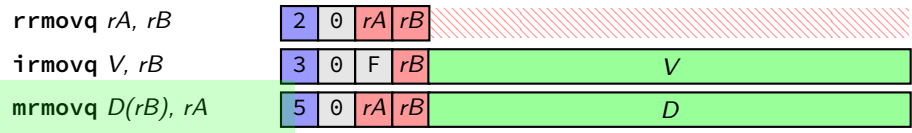

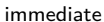

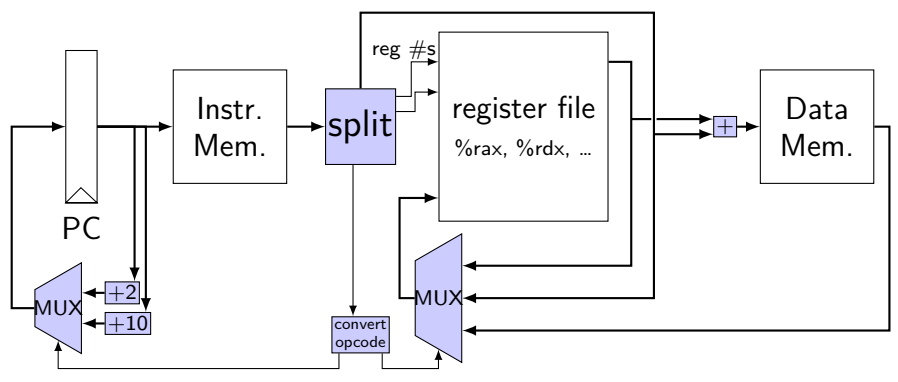

**rrmovq** *rA, rB* 2 0 *rA rB* **irmovq** *V, rB*  $m$ rmovq  $D(rB)$ ,  $rA$ 

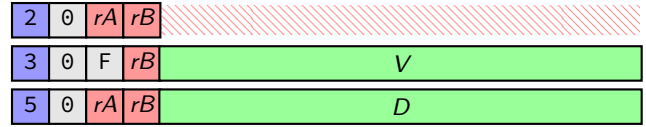

## **Simple ISA 4B: Mov**

- irmovq \$constant, %rYY
- rrmovq %rXX, %rYY
- mrmovq 10(%rXX), %rYY
- rmmovq %rXX, 10(%rYY)

## **mov CPU**

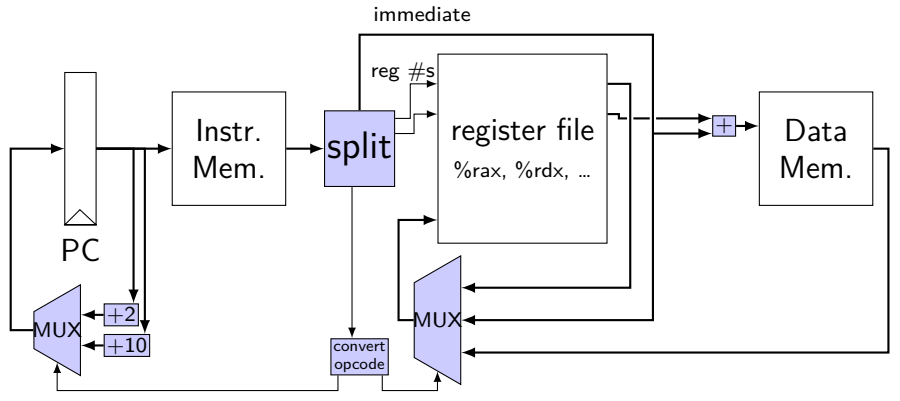

**rrmovq** *rA, rB* 2 0 *rA rB* **irmovq** *V, rB*  $m$ rmovq  $D(rB)$ ,  $rA$ *rmmovq rA, D(rB)* 

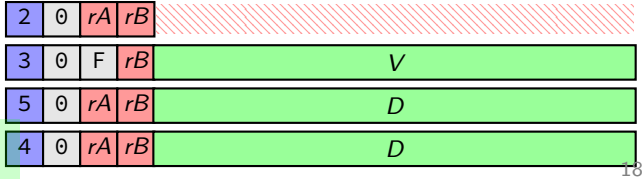

## **mov CPU**

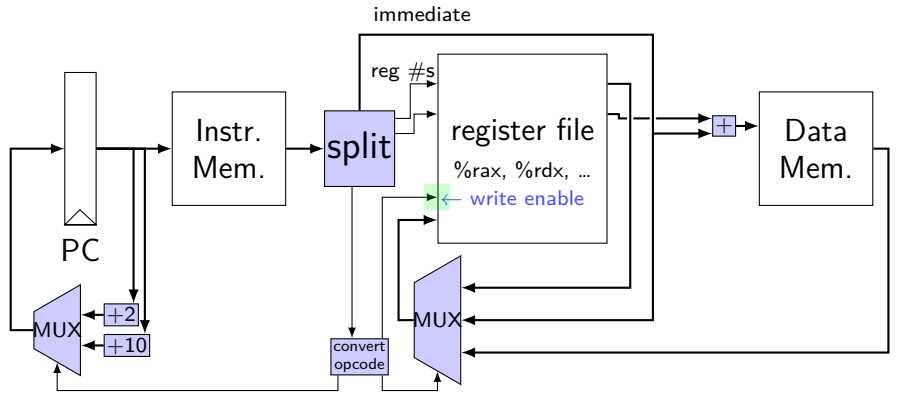

**rrmovq** *rA, rB* 2 0 *rA rB* **irmovq** *V, rB*  $m$ rmovq  $D(rB)$ ,  $rA$ *rmmovq rA, D(rB)* 

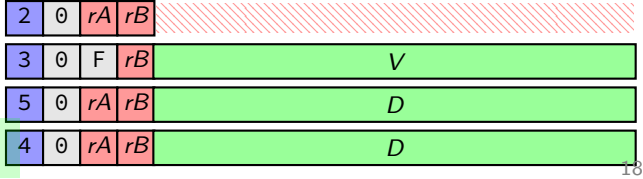

## **mov CPU**

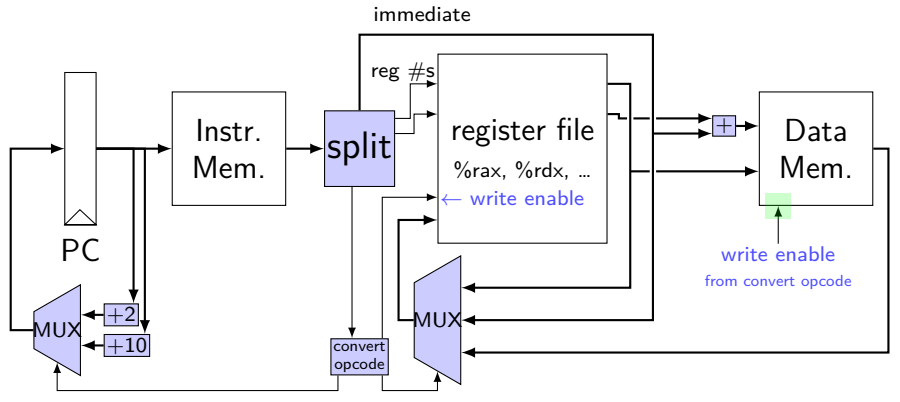

**rrmovq** *rA, rB* 2 0 *rA rB* **irmovq** *V, rB*  $m$ rmovq  $D(rB)$ ,  $rA$ *rmmovq rA, D(rB)* 

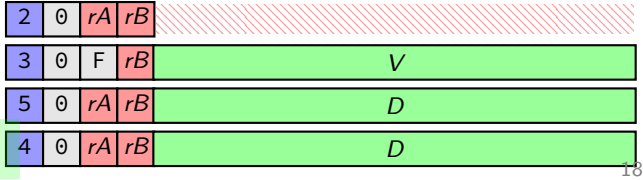

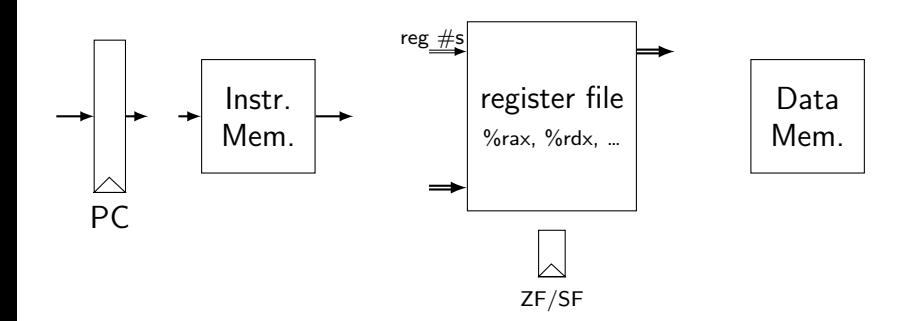

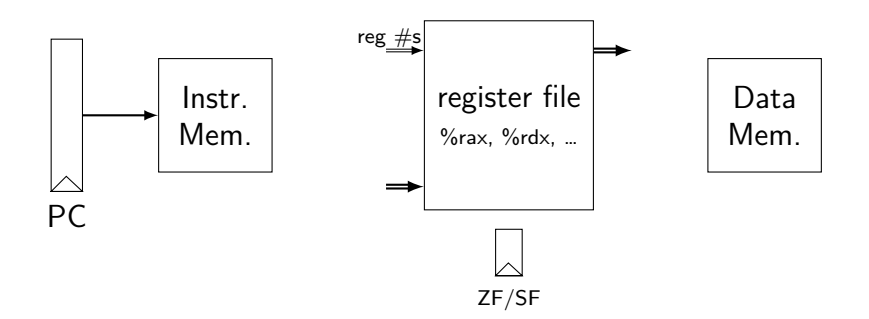

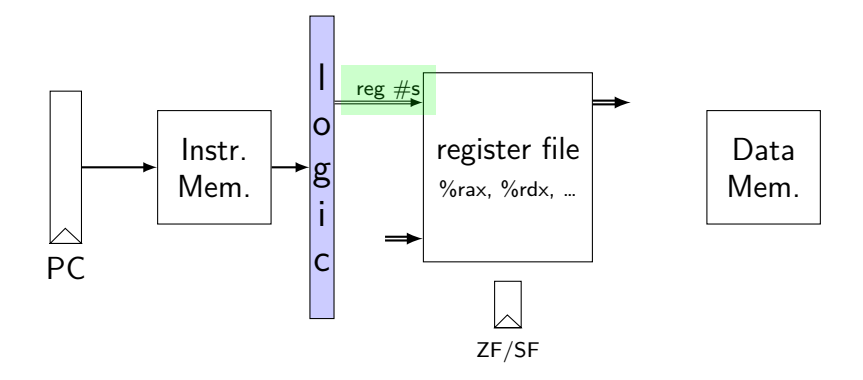

addq <mark>%r8</mark>, %r9 pushq <mark>%r8</mark> (and <mark>%rsp</mark>) addq <mark>%r8, %r9</mark> <mark>l</mark> pushq <mark>%r8</mark> (and <mark>%rsp)</mark> addq <mark>%r8</mark>, %r9 inmov mrmovq 1000(%r9), %r8 addq <mark>%r8</mark>, <mark>%r9</mark> <mark>l</mark>

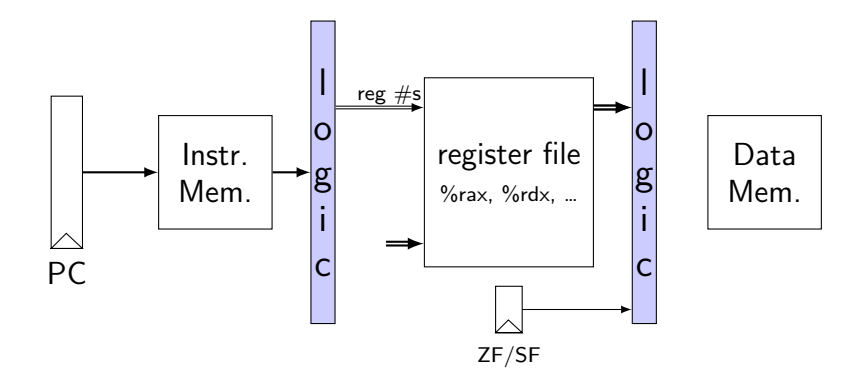

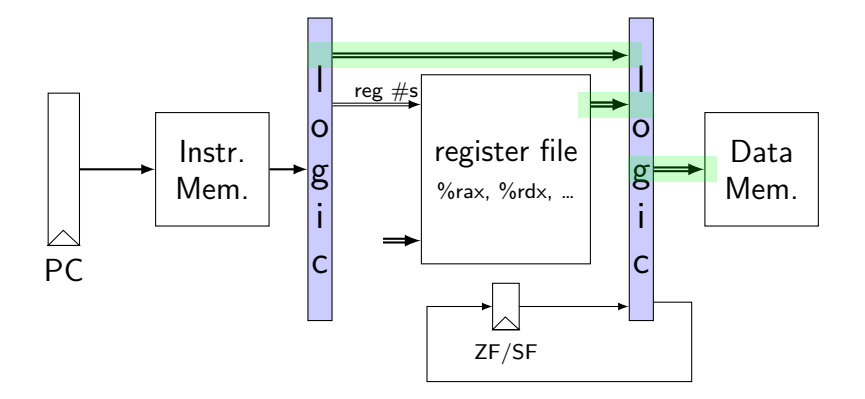

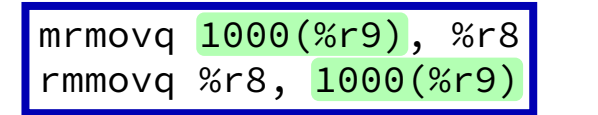

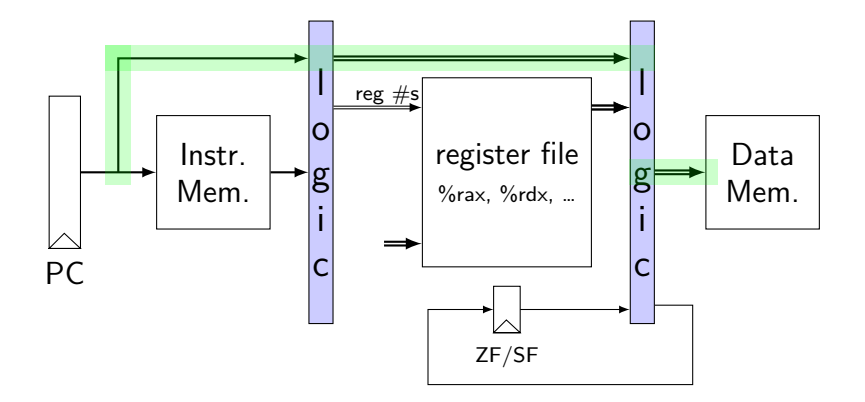

call function (saves <mark>next PC</mark>)

pushq %r8 (and %rsp) rmmovq %r8, 1000(%r9) mrmovq 1000(%r9), %r8

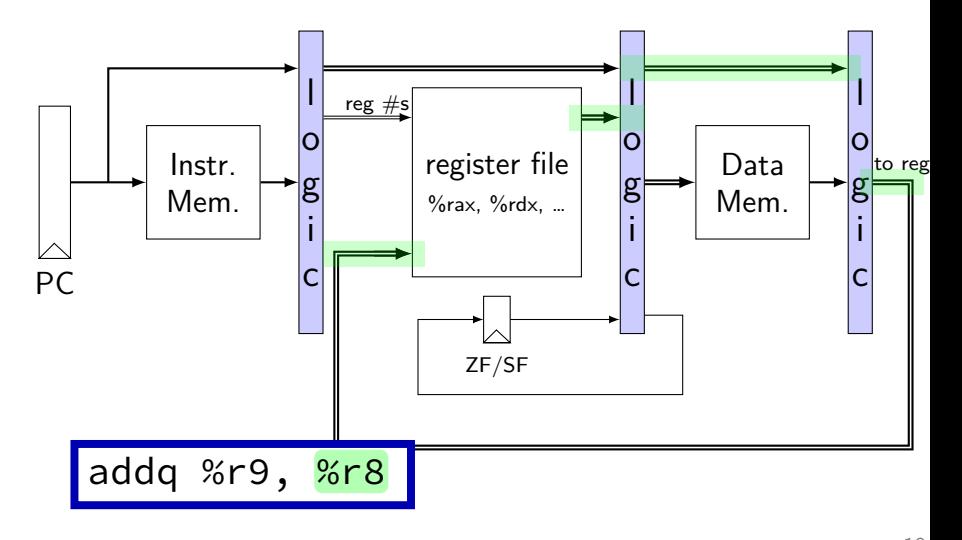

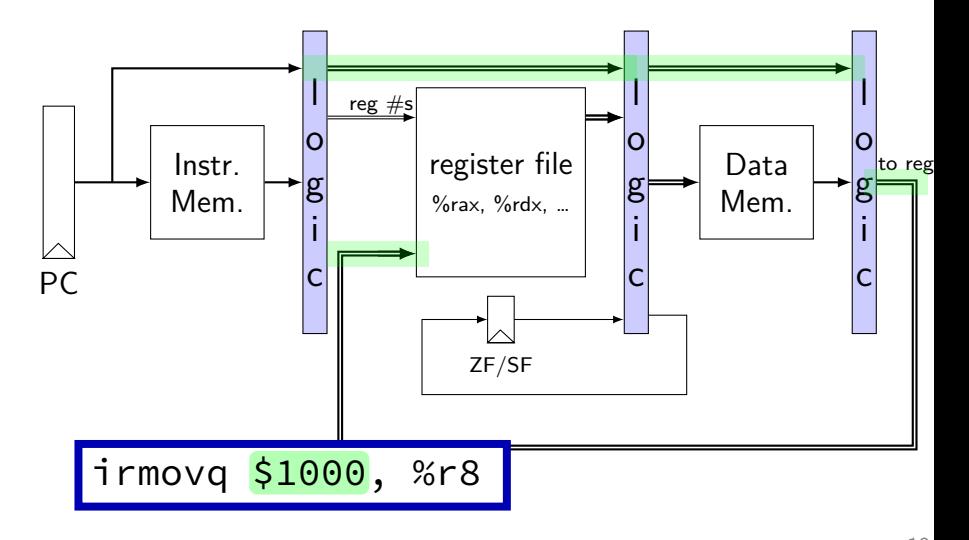

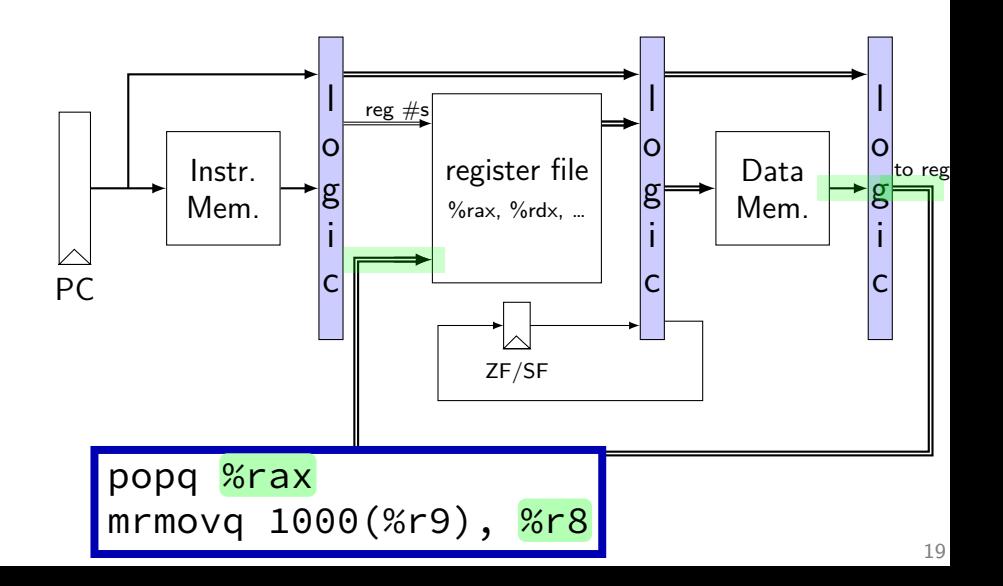

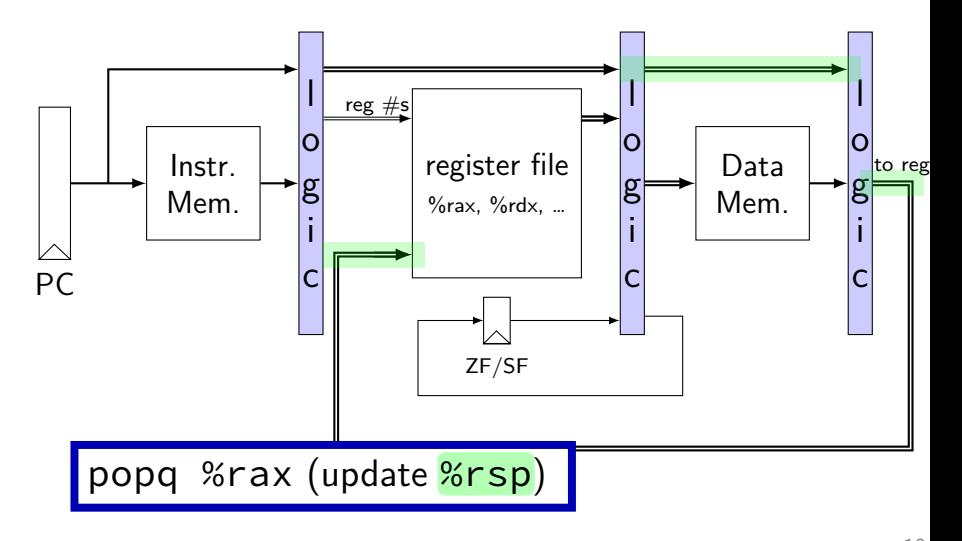

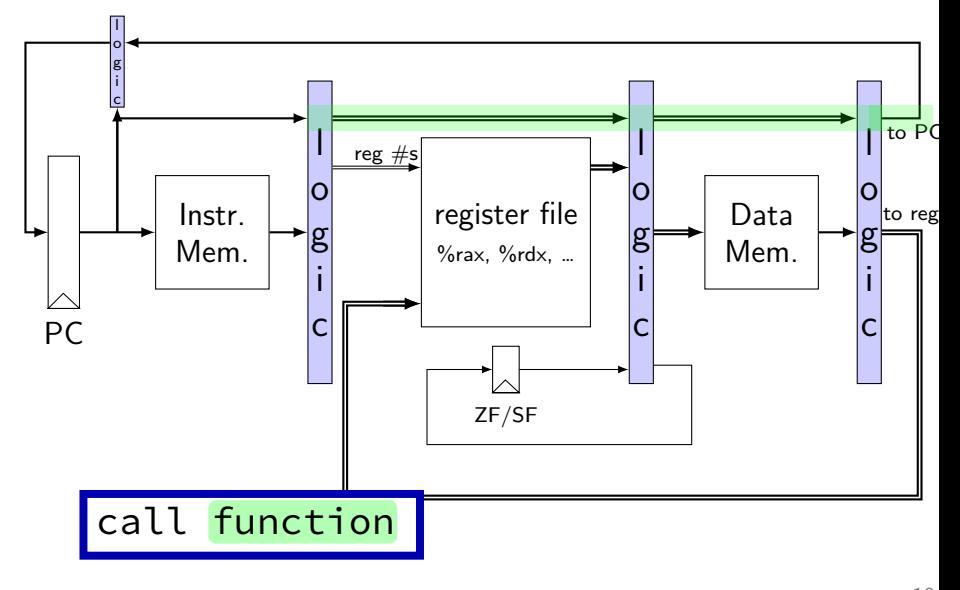

pushq %r8 (and %rsp) rmmovq %r8, 1000(%r9) mrmovq 1000(%r9), %r8

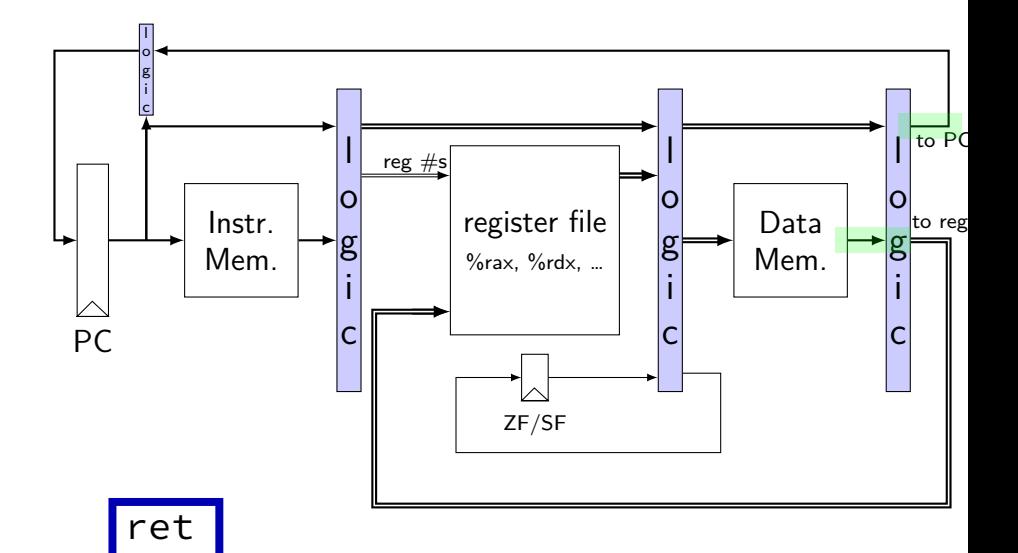

# **Stages in Y86-64**

**PC update**

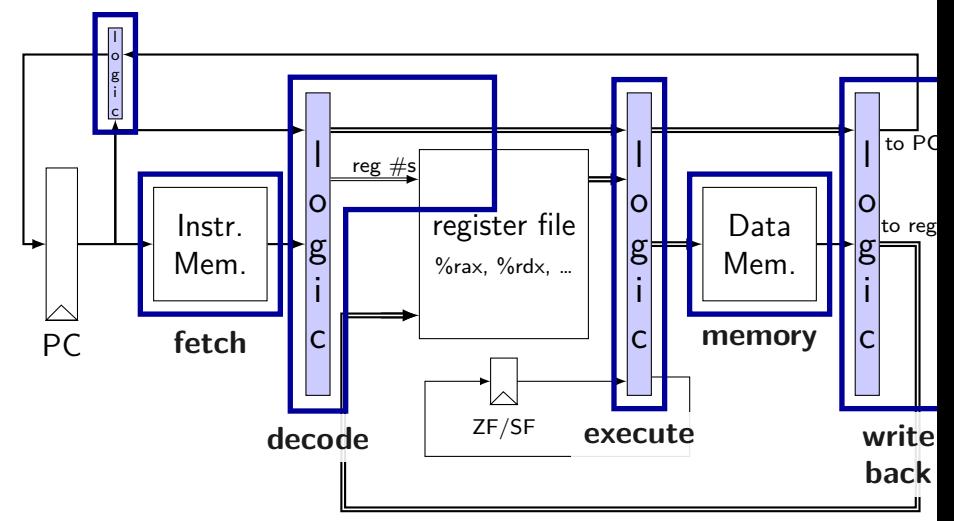

## **Stages**

fetch — read instruction memory, split instruction

decode — read register file

execute — arithmetic (including of addresses)

memory — read or write data memory

write back — write to register file

PC update — compute next value of PC

# **Stages and Time**

fetch / decode / execute / memory / write back / PC update

For the design shown, order when these events happen pushq %rax instruction:

- 1. instruction read
- 2. memory changes
- 3. %rsp changes
- 4. PC changes
- **a.** 1; then 2, 3, and 4 in any order
- **b.** 1; then 2, 3, and 4 at almost the same time
- **c.** 1; then 2; then 3; then 4
- **d.** 1; then 3; then 2; then 4
- **e.** 1; then 2; then 3 and 4 at almost the same time  $22$

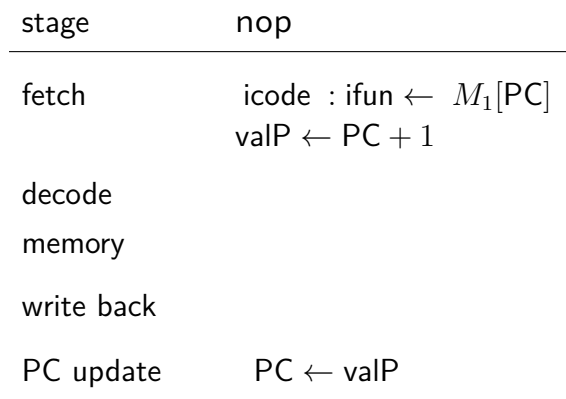

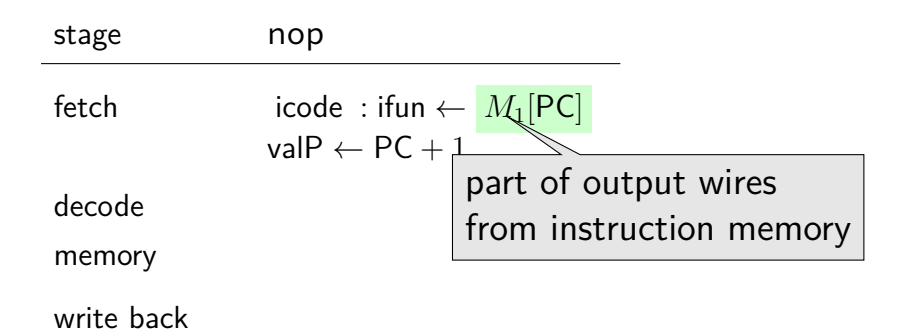

PC update PC *←* valP

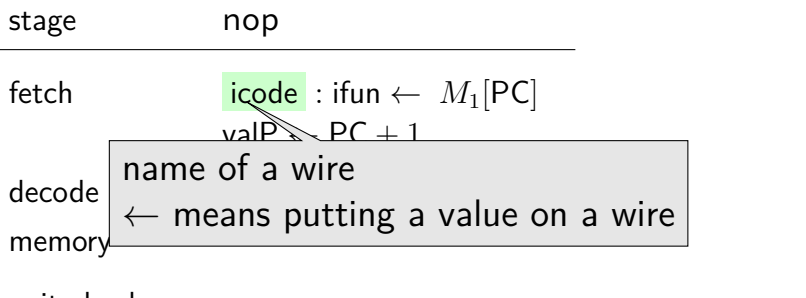

write back

PC update PC *←* valP

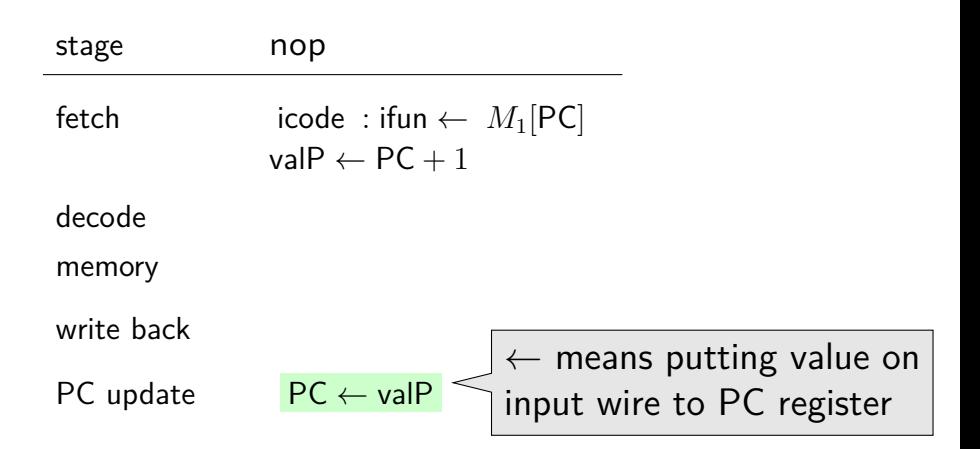

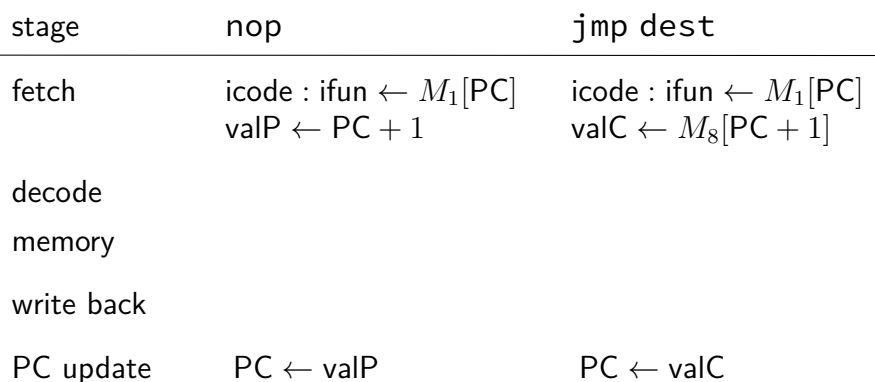

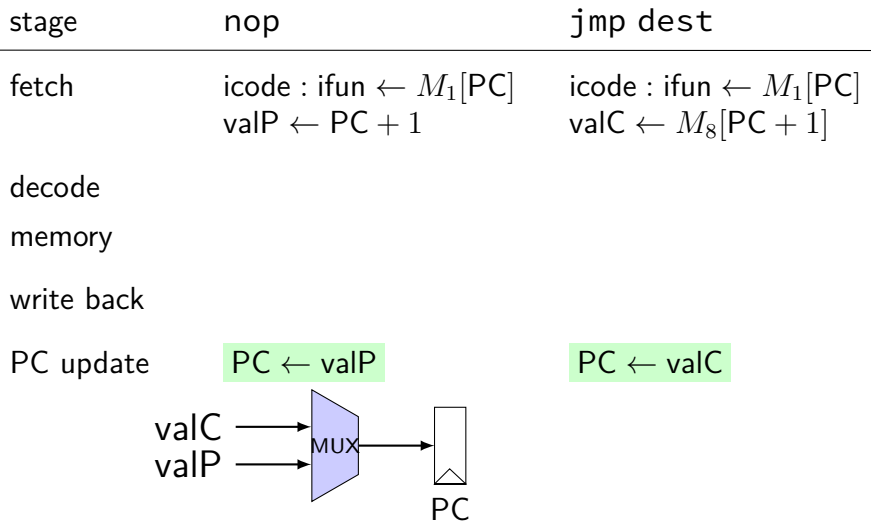

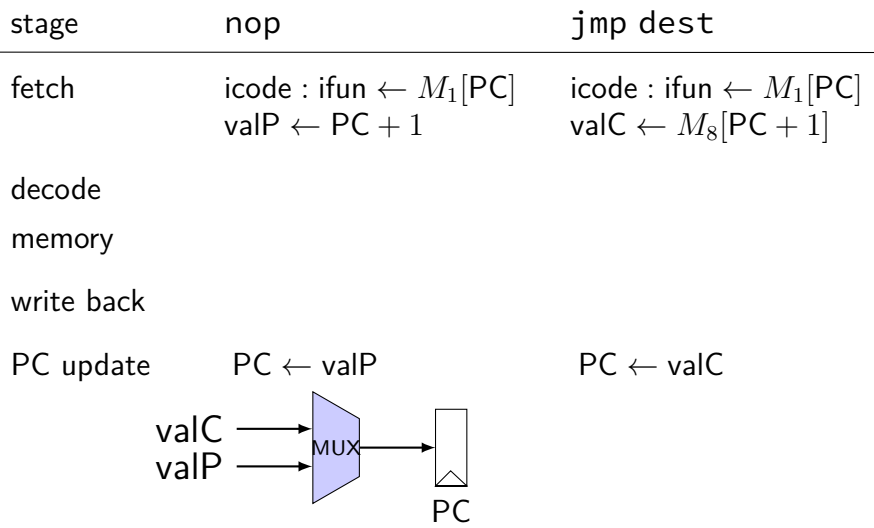

# **jmp+nop CPU**

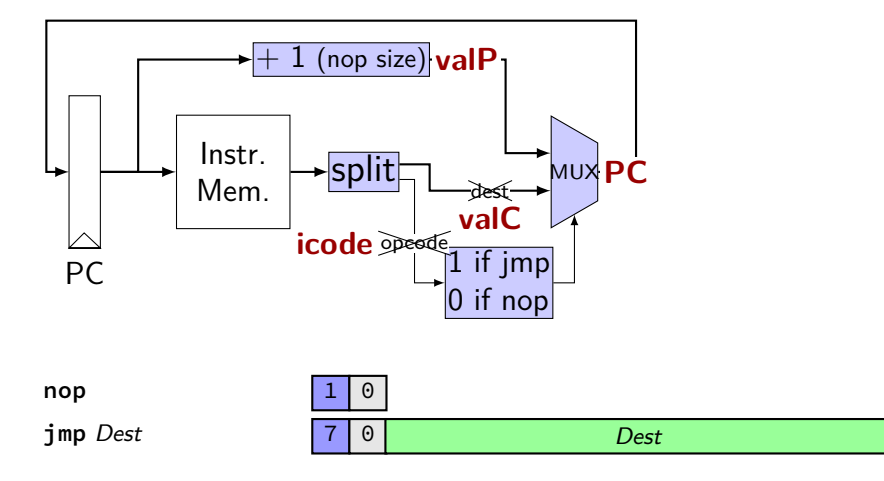

# **jmp+nop CPU**

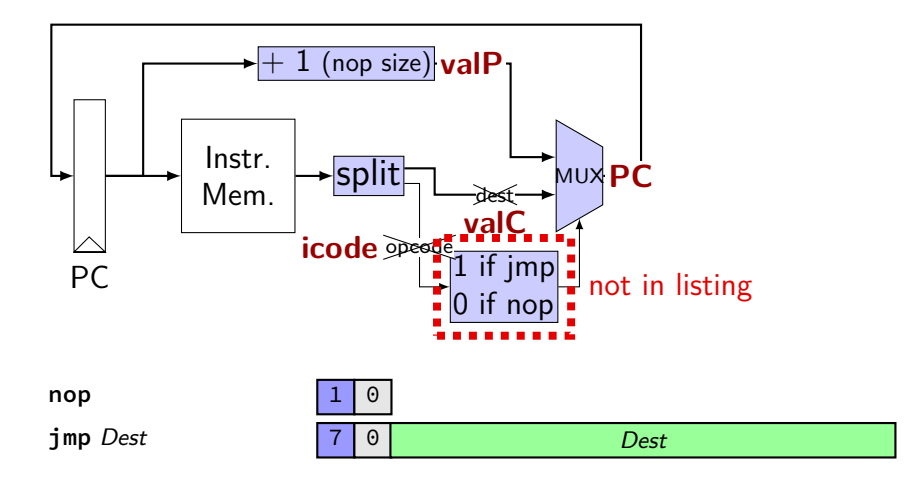

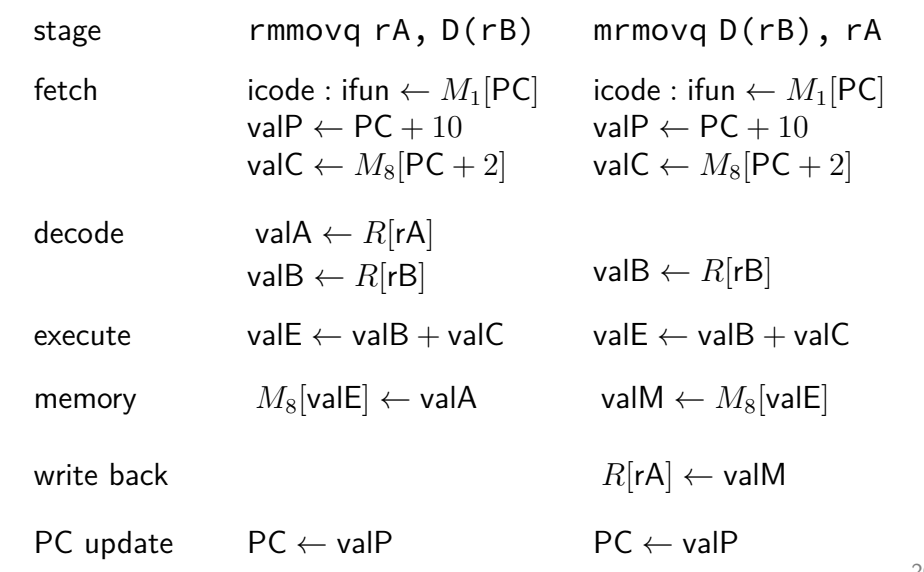

stage rmmovq rA, D(rB) mrmovq D(rB), rA

fetch  $\qquad \qquad \text{icode} : \text{ifun} \leftarrow M_1[\text{PC}]$  $valP \leftarrow PC + 10$  $valC \leftarrow M_8[PC + 2]$ 

 $i$ code : ifun  $\leftarrow M_1[PC]$ valP *←* PC + 10  $valC ← M<sub>8</sub>[PC + 2]$ 

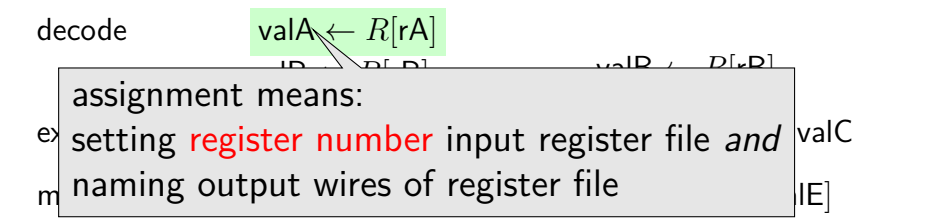

write back

 $R[rA] \leftarrow \text{valM}$ 

PC update  $\mathsf{PC} \leftarrow \mathsf{valP}$  **PC**  $\leftarrow$  valP

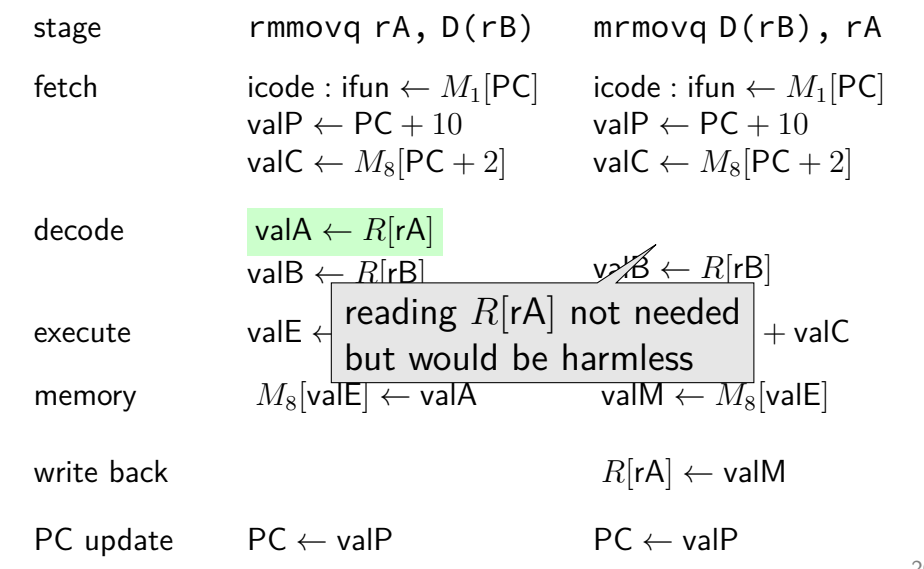

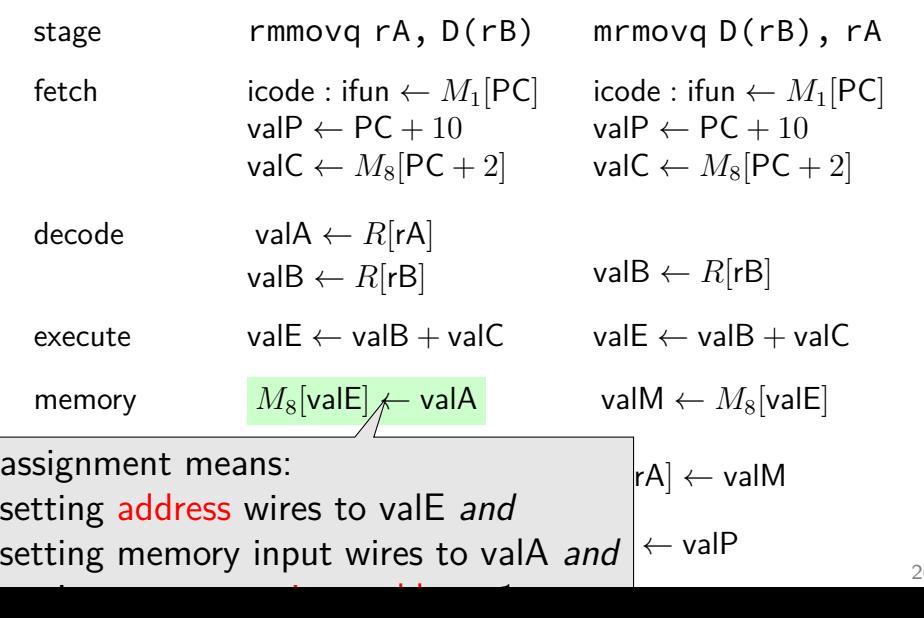

26
## **Stages Example: rmmovq/mrmovq**

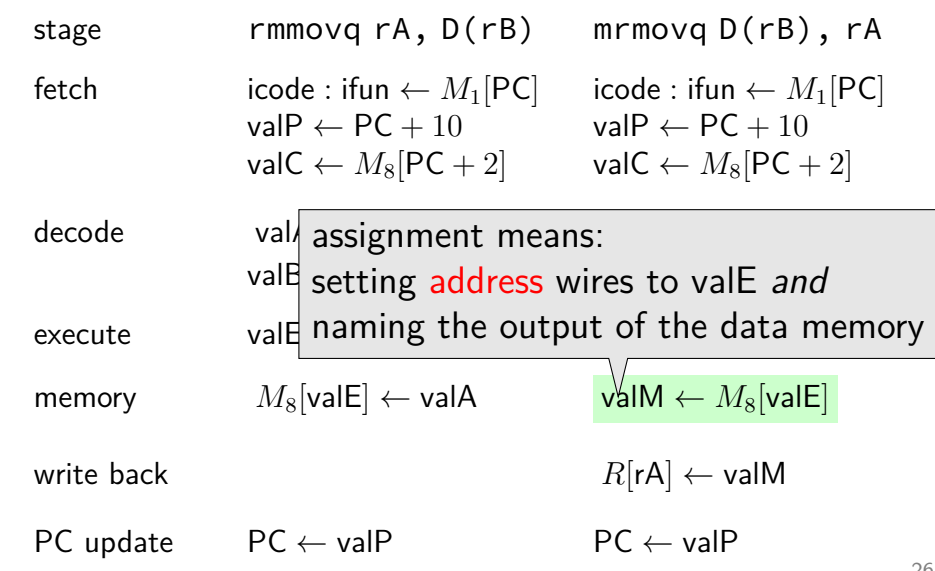

## **Stages Example: rmmovq/mrmovq**

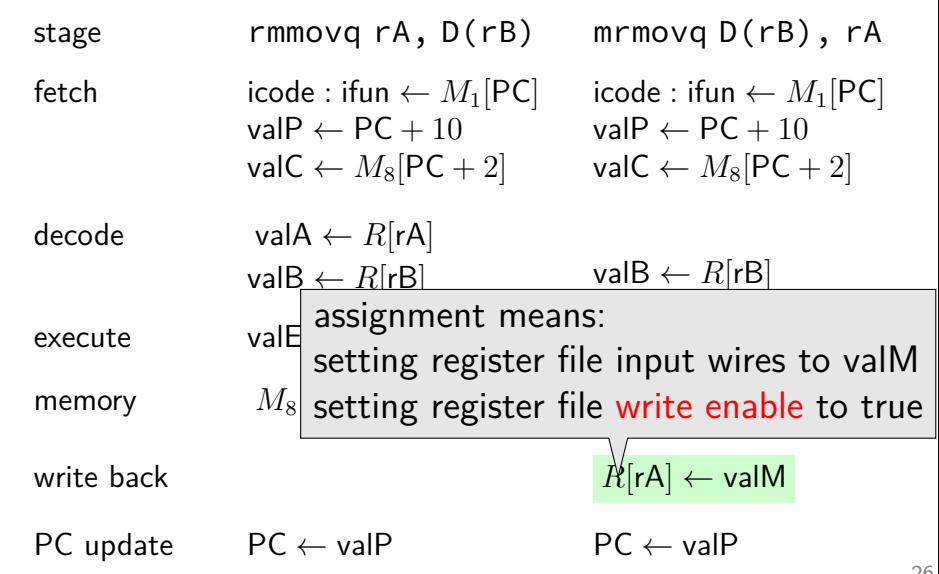

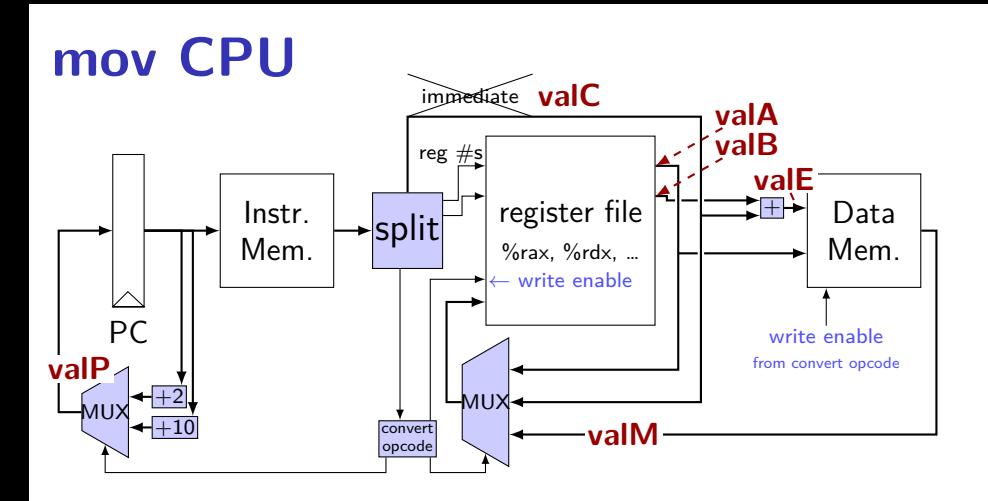

**rrmovq** *rA, rB* 2 0 *rA rB* **irmovq** *V, rB*  $m$ rmovq  $D(rB)$ ,  $rA$ *rmmovg*  $rA$ *,*  $D(rB)$ 

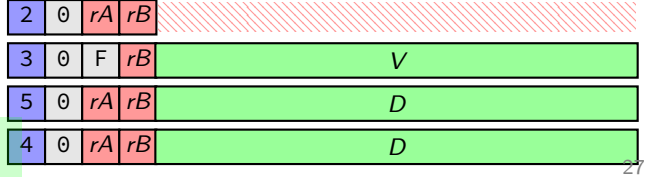